<span id="page-0-0"></span>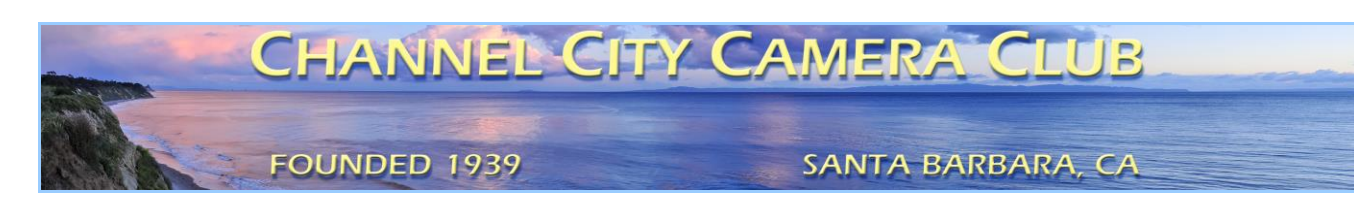

# The Angle

**Newsletter of the Channel City Camera Club**

**December 2017 − Volume 80 − Number 10** Club Website: [http://www.cccameraclub.com](http://www.cccameraclub.com/) Photo Website: [https://googl.Kzjyxa](https://goo.gl/KzjyxA) Facebook Page:<https://www.facebook.com/groups/191692638713/> Angle Email: [angle@cccameraclub.com](mailto:angle@cccameraclub.com) Submit Images To: [c4exhibitions@gmail.com](mailto:c4exhibitions@gmail.com) Angle Website: [http://ccccangle.com](http://ccccangle.com/) Member Of: [Photographic Society of America](http://psa-photo.org/)

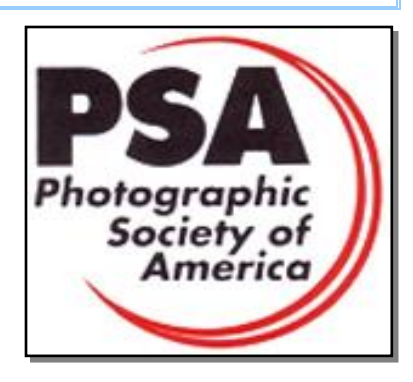

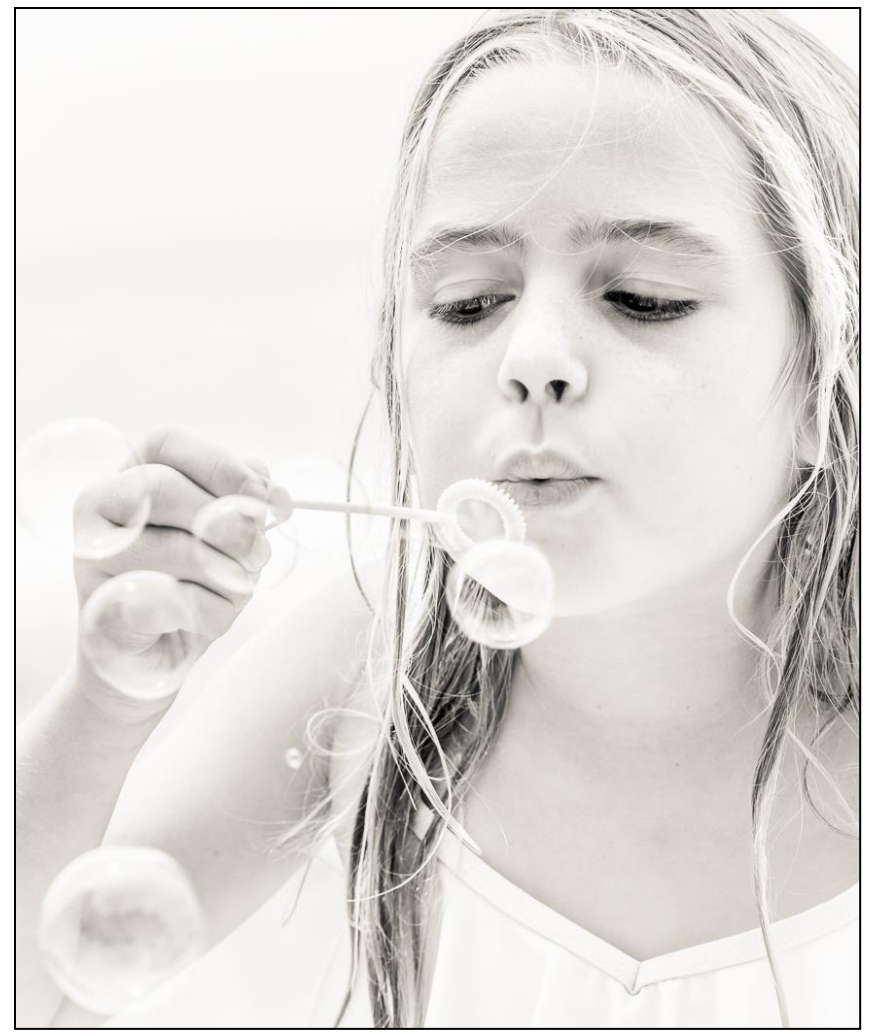

Innocence - Judith Barat

# [Table of Contents](#page-0-0) (hyperlinks, click to go to)

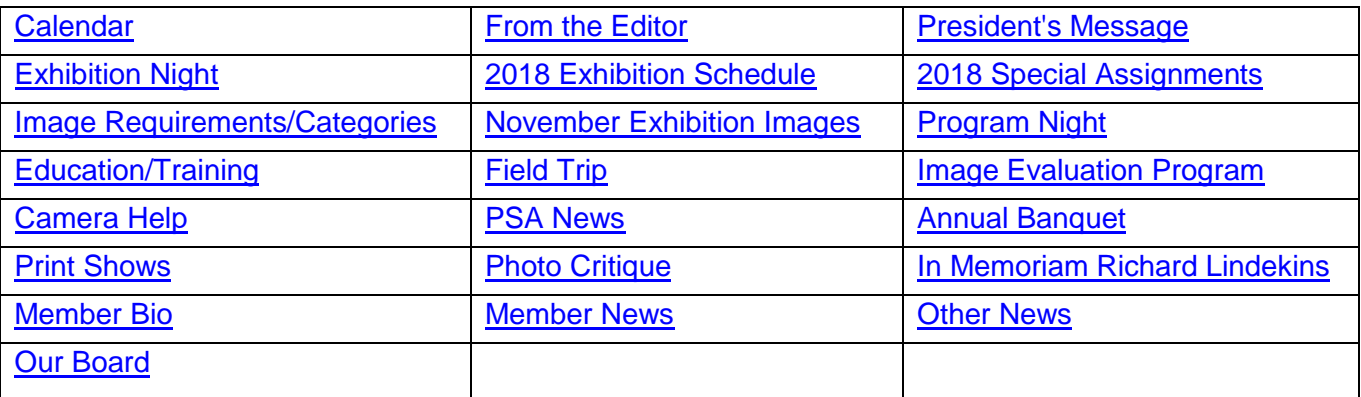

# <span id="page-1-0"></span>[Calendar December](#page-0-0) 2017

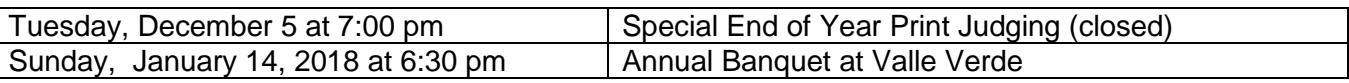

Founded in [1939,](http://www.cccameraclub.com/history.htm) The Club meets publicly from February through November (exception of August) and an awards banquet occurs in January. Exhibitions are held on the first Tuesday, some Programs on the third Tuesday, and Education/Training and some other topics on the fourth Tuesday. Please check the schedule to verify if and when Programs and Education/Training actually occur. We meet in Farrand Hall, at the [Santa Barbara Museum of Natural History](http://sbnature.org/) at 3559 Puesta del Sol, Santa Barbara. Doors open at 7:00pm to give visitors time to meet members before formal programs begin at 7:30pm. These events are free to the public and we are always happy to see new faces. Only club members may enter their works into Exhibitions and attend Field Trips. Annual dues for [membership](http://www.cccameraclub.com/documents/061225memberapp.pdf) are \$50.00.

# <span id="page-1-1"></span>[From the Editor](#page-0-0) **Ken Pfeiffer** Ken Pfeiffer

Welcome to the year end edition of the Angle! Please note that there are no club activities in December and January, except for the **January Banquet**. The banquet will be at Valle Verde again, on **Sunday January 14**. Our Treasurer **Bob Wagener** has put together a form that you can print out and mail back to confirm your reservation and select your meal. We need the form back by January 10, so please do not delay. It is also time to pay club dues, so for your convenience these are included on the form. Go [here](#page-11-1) to find the form.

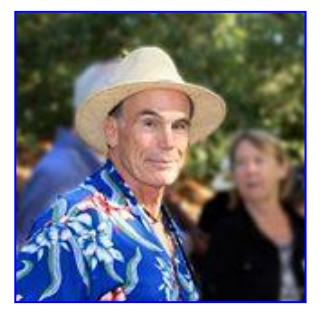

At the December CCCC Board meeting, the board voted to approve some **extensive changes to the monthly exhibitions**, in particular to the categories, the way members can enter images into the categories, and to the criteria for awarding end-of-year awards. There will be a new *"Altered Reality"* category which is similar to the former "creative" or "digitally altered" categories, but more clearly defined. There will be six categories available to enter in each exhibition: unscored, prints, open, people, nature, and altered reality. A member can enter up to three total images in each exhibition. Year end category awards will go to the highest *average* score in each category as long as the

### **December 2017** *The Angle* **Page 3**

member has entered at least four images into the category. Awards will no longer be based on cumulative scores. More information is available in the section [2017 Exhibition Schedule.](#page-4-0)

Also, I am always looking for members to submit Member Biographies and Member Articles to the Angle. Please let me know if you are willing to write a short article about yourself, or on any photography topic. It is a great way to let people know more about you, or to educate other members. Finally, if you have an image you would like evaluated in our new [Photo Critique](#page-13-0) section, please send that to me as well.

The Angle is the official newsletter of the Channel City Camera Club. We invite our members to submit articles or other news to be included in the Angle. Please send any contributions by the 15th of each month to the [Angle via email.](mailto:ccccangle@gmail.com) I am also interested in your ideas for improving this newsletter, so please send your input to me at the above address. Thanks much! Happy Holidays!

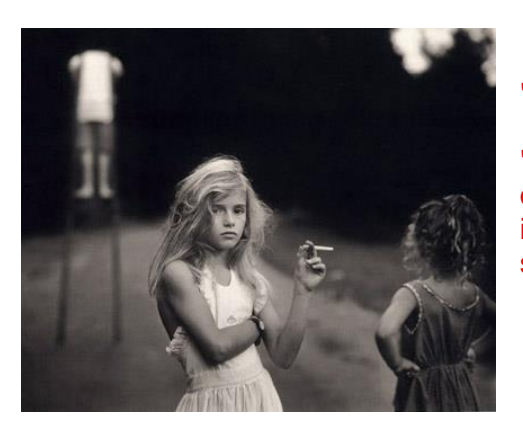

"Candy Cigarette" - photo by Sally Mann

"The question is not what you look at, but what you see. "

"Many an object is not seen, though it falls within the range of our visual ray, because it does not come within the range of our intellectual ray, i.e. we are not looking for it. So, in the largest sense, we find only the world we look for."

*– Henry David Thoreau*

# <span id="page-2-0"></span>[President's Message](#page-0-0) Walter Naumann

Our directors and officers continue to perform beautifully. Thanks.

This coming month is eventful. We have our annual election at the meeting Nov 21, and that is also the time for our annual Member Showcase. There will be another of the popular Best Practices meeting on Nov. 28.

There are no general meetings in December or January except the annual banquet on January 14.

The exhibition categories and scheduled have changed for next year.

Refer to details elsewhere in this Angle.

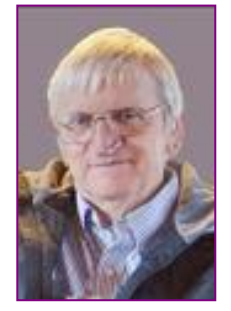

# <span id="page-3-0"></span>**[Exhibition Night](#page-0-0) Ron Williams** Ron Williams

The end of year judging for "Images of the Year" will occur on Tuesday, December 5th, in Farrand Hall. Please note that this meeting is not open to the general membership, and only the judges and a few selected Board members will be admitted. The results will be announced at the CCCC Annual Awards Banquet on January 14, 2018. In the Print Category, members will be notified by Email if they have prints that were accepted in Juried Exhibitions in 2017. If you have accepted prints that you want to be considered for "Image of the Year," they must be delivered to Farrand Hall on December 5th between 7:00 pm and 7:30 pm. We cannot accept

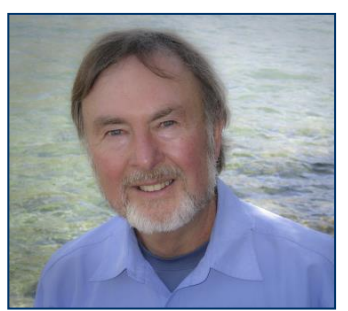

images delivered after 7:30 pm. Then they must be picked up after judging is completed at 8:45 pm. For this special judging there will be three professional judges: Ralph Clevenger, Jane Gottlieb, and Tony Mastres.

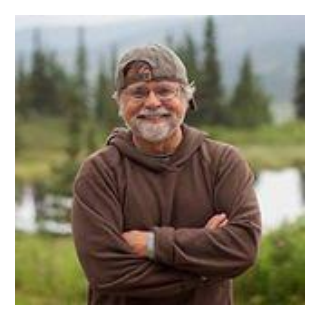

**Ralph Clevenger** grew up on the coast of North Africa and began diving in the waters of the Mediterranean Sea at the age of 7. He studied zoology and worked as a diver/biologist for the Scripps Institution of Oceanography before attending the Brooks Institute. Ralph pursues his passion for the natural world by specializing in location photography and video projects of eco-travel, environmental portraiture, wildlife, and undersea subjects. He is the author of the book "Photographing Nature" and was a senior faculty member at Brooks Institute for over 30 years. Ralph has traveled throughout the world on assignment.

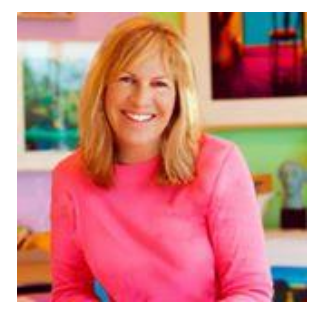

**Jane Gottlieb** began as a painter, evolved into a photographer, then began using Photoshop to create a unique reality with vivid colors. Her art has been shown in several dozen solo exhibitions and exhibited in many venues around the world, and she has published in numerous magazines and books. She has over 100 large aluminum prints on display at UCSB and UCLA. Jane earned a BA in Painting and Art History at UCLA, and studied Graphic Design at the School of Visual Arts in New York City. Jane has served on a number of boards, including the Santa Barbara Museum of Art, and will have a oneperson show, entitled "Jane Gottlieb Photographs France" at the UCSB Art Museum from January 12 to April 18, 2018.

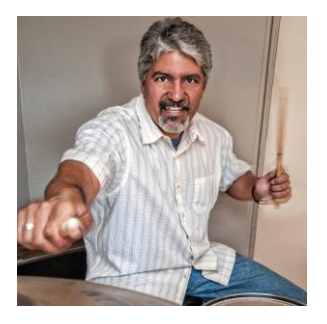

**Tony Mastres** is the head photographer at UCSB's Photo Services where he has worked for the past 22 years. Prior to UCSB, Tony operated a commercial photography studio in the San Diego area, servicing a diverse clientele. A native of San Diego, Tony graduated from Palomar College before moving to Santa Barbara to attend Brooks Institute, where he graduated in 1990. Tony's duties at UCSB include photographing everything from architecture and art exhibits to soccer, basketball, and other sports. Tony is also responsible for producing portraits, scientific, and marketing images as well as maintaining UCSB's stock image library.

(continued on next page)

### **December 2017** *The Angle* **<b>Page 5 Page 5**

### **End of Year Summary**

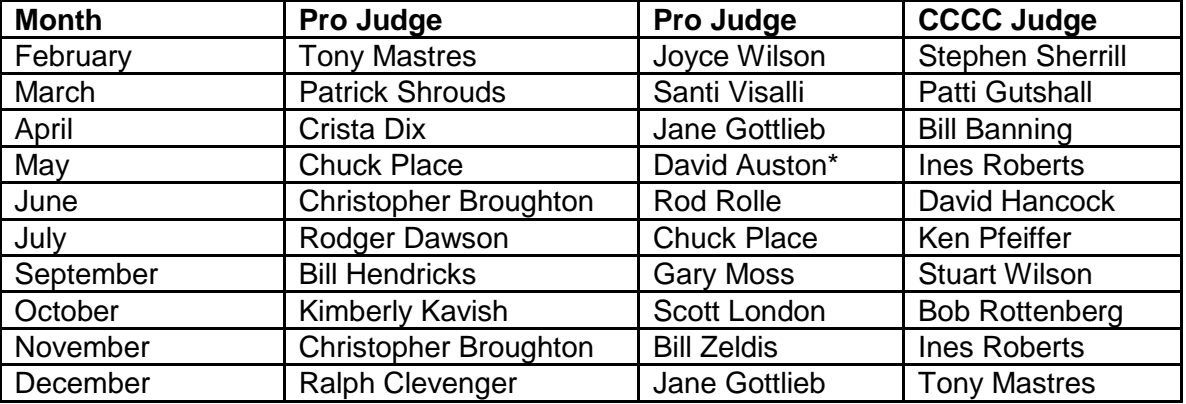

\* Served in place of a pro judge who was unable to make to the exhibition.

The above table shows the judges, both professional and CCCC members, who have contributed their time and expertise during 2017. We had another good year of judging that provided us with constructive comments on how to improve our images, view images with a critical eye, and formulate an informed critique. All of this with little time to spare and while "on stage." THANK YOU VERY MUCH!

It has been a privilege and a pleasure to serve as Judges Director for more than two years. So it is that l be turning over the reins in 2018 to one of our most experienced and talented members, Stuart Wilson, who I'm sure will do a terrific job.

# <span id="page-4-0"></span>**2018 [Exhibition Schedule](#page-0-0) Bill Banning**

### **CCCC Board Approves Significant Changes for 2018 Exhibition Nights** An Important Notice to Members from the CCCC Board of Directors

Based on recommendations from an ad hoc *Committee on Exhibition Schedule and Categories* and impassioned discussion among all Board members at their November meeting, the club Board of Directors has voted to make some significant changes to next year's Exhibition Nights. The changes will include the addition of a new image category, a new schedule for submissions, and a change in the method of scoring to determine the annual category award recipients. Members of the committee making the recommendation were: Stephen Sherrill, Bill Banning, Judith Barat, Aavo Koort, and Walter Naumann. The full Board of Directors discussed all committee recommendations and made several modifications before approving the changes.

Here is a summary of all the changes:

- 1. At each Juried Exhibition Night, there will be six categories for image submission. The six categories are: Altered Reality (a new category - see definition in item 4. below); Nature; Open; People; Prints, and; Unscored.
- 2. Members will be allowed to submit three images at each exhibition; one per category for any three of the six categories they choose.
- 3. All submitted images must be entirely made by the entrant, with an exception for use of textures not created by the entrant, e.g. purchased textures used as an overlay.
- 4. For the new "Altered Reality" category, images must show obviously changed natural color, form, and/or shape, and the original photographic content must predominate.

### **December 2017** *The Angle* **<b>Page 6 Page 6**

- 
- 5. There will be a new year-end score ranking structure which will recognize the members receiving the four highest *average* scores in each category other than Unscored. The average score will be based on all of a member's submitted images; the lowest score will no longer be eliminated.
- 6. Awards will include 1st, 2nd, and 3rd places and Honorable Mention.
- 7. To be considered for an award, members must submit a minimum of four images during the year in the category.
- 8. There will be no change in the process of selecting Images of the Year.

Here is a visual representation of the schedule for submissions:

### **New CCCC Exhibition Schedule**

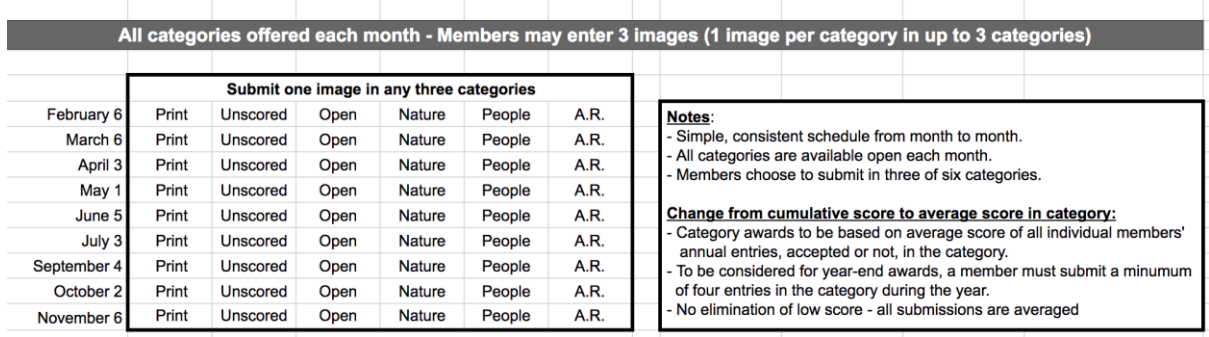

### **Q&A, anyone?**

It's almost certain that there will be questions and necessary clarifications about the changes. Here's a start on a few we think will be helpful.

### **Q. So, why did this whole thing even come up?**

- A. *The Board formed a committee to recommend a response to requests from a significant number of members: 1) To reinstate the "Creative" or "Digitally Altered" category, and: 2) To shorten Exhibition Night meetings. Adding a category and shortening meetings led to the solution of allowing more choices for what to submit (now six) in combination to a limit of 3 total submissions per member each month.*
- **Q. But, why the change to average scores from cumulative scores?**
- A. *With members choosing which categories each month, there will likely not be an equal number of entries among members in each category. This eliminates cumulative scores to determine category awards and requires the change to average scores.*
- **Q. Why are four entries required in a category as the minimum for award eligibility?**
- A. *The Board felt that the average created from a minimum of four entries would be appropriate for ranking purposes. Also, with the new limit of three scored submissions per month, members will be able sequence their entries during the year to allow eligibility in all five scored categories by year-end, and even allows submission every month in one favored category, if a member wishes.*
- **Q. What's up with the new rule for all images to "be entirely made by the entrant, with the exception of textures."?**
- A. *There was robust discussion about the possibility of requiring all texture overlays to be created by the entrant, excluding the possibility of using textures included with some software programs, or otherwise acquired, but not created by the entrant. Ultimately, the Board agreed to allow the use of textures from any source.*
- **Q. Are there any changes in category definitions (other than the new category)?**
- A. *No, however, there was discussion about allowing digital removal of flaws in Nature images. The Board considered this, but ultimately decided to leave the category unchanged.*
- **Q. Does any of this change the way that Images of the Year will be selected?**

A. *No.* 

### **December 2017** *The Angle* **<b>Page 7 Page 7**

### **Q. Wasn't there some discussion on starting the meetings earlier?**

A. *Yes. There was concern that an earlier start would impact our ability to get judges, who often come from out of town, to commit to attending. Also, the limit of three submitted images each meeting should shorten the Exhibition Nights.*

## 2018 [Special Assignments](#page-0-0) (tentative) Chris Seaton

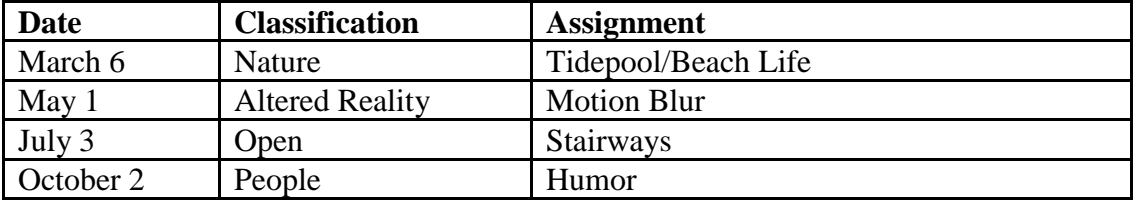

The special assignments for 2018 are:

Altered Reality – **Motion Blur** – Use motion blur to change the feel of your subject Open - **Stairways** – practice your architectural shots with a look at stairways People - **Humor** – People in humorous situations or interacting in a way that displays humor Nature – **Tide Pool Life** – Experiment with a narrow depth of field

Each year, the club has a special assignment for one month in each of the four digital exhibitions. *Remember that entries for special assignments must be taken in the calendar year of the exhibition*.

# <span id="page-6-0"></span>[Image Requirements/Categories/Scoring](#page-0-0)

**Requirements** for submitting images for Club exhibitions are posted at: <http://cccameraclub.com/exhibition-rules/>

All submitted images must be entirely made by the entrant, with an exception for use of textures not created by the entrant. **Images are submitted in six** categories:

1. *Open*: This is an open-ended category for all exhibitions includes images on any subject done using any technique.

2. *Prints:* A printed photograph may be entered at each exhibition without restriction on subject material or the technique used to create the image. It shall not be smaller than 5" x 7" or larger than 13" x 19", horizontal or vertical. It must be mounted to a suitable backing board or printed on a light weight flat surface less than 1" thick that can stand on the exhibition easel. The maximum size of the backing board and mat is 20" x 24", horizontal or vertical.

3. *Altered Reality:* For the new "Altered Reality" category, images must show obviously changed natural color, form, and/or shape, and the original photographic content must predominate.

4. *Nature*: restricted to the use of the photographic process to depict observations from all branches of natural history, except anthropology and archeology, in such a fashion that a well informed person will be able to identify the subject material and to certify as to its honest presentation.

• All adjustments must appear natural.

- The story telling value of a photograph must be weighed more than the pictorial quality while maintaining a high technical quality.
- Human elements shall not be present. The presence of scientific bands, scientific tags or radio collars on wild animals is permissible.
- Photographs of mounted specimens, or obviously set arrangements, are ineligible, as is any form of manipulation that alters the truth of the photographic statement.
- No techniques that add to, relocate, replace, or remove pictorial elements except by cropping are permitted. No added textures. Techniques that enhance the presentation of the photograph without changing the nature story or the pictorial content are permitted.

5*. People*: Any depiction of the human condition. Formal portraiture, documentary and photojournalistic images are all appropriate. One or several persons are permitted.

6. *Unscored Critiqued*: this category is available during every Juried Exhibition for members who want an image critiqued but not scored by the judges. The unscored critiqued category has the following specific rules:

- **Subject**: There is no restriction on the subject material or the technique used in creating the image.
- **Quantity**: Unscored critiqued submission is limited to one digital file for each Exhibition, and that individual is able to enter photos in two other digital categories as well. Thus every Club member is eligible to enter three digital categories at each Exhibition.

Images are **scored** by three judges according to the following guidelines:

- **Score of 9**: image showing exceptional artistic and technical skill.
- **Score of 8**: image showing very high artistic and technical skill.
- **Score of 7**: very good image worthy of award consideration.
- **Score of 6**: average image with some good and some bad aspects.
- **Score of 5**: below-average image needing improvement.
- **Score of 4**: below-average image with a serious technical defect.
- **Score of 3**: image with multiple defects.

**File Naming:** digital files shall be named without spaces using the following filename format – **Title%%Cat%%Artist.jpg**, where:

- **Title** is your title for the image no spaces (use underscore between words); no commas, slashes, or apostrophes.
- · **Cat** is the Category abbreviation: **Nat** for Nature, **Peo** for People, **Alt** for Altered Reality, **Ope** for Open, **Pri** for Print, and **Uns** for Unscored Critiqued.
- · **Artist** is your first name followed by an underscore and your last name no spaces (use underscore); no commas, slashes, or apostrophes.
- · Do not include spaces in the file name use the %% separator between Title, Category, and Artist.

Example: Nature image "Before the Storm" submitted by Betty Smith would have the file name of Before\_the\_Storm%%Nat%%Betty\_Smith.jpg.

**Please Note**: JPEG images produced by ACR/Lightroom, Photoshop or Elements by default have the ".jpg" extension. You may not see this on your file explorer if you have file extensions hidden, but it will show up when you attach the image to your email to submit it for the exhibition. Do not add an extra ".jpg" to your filename. If you see a filename like "MyPicture%%Ope%%Rembrant.jpg.jpg" please delete the extra ".jpg" before submitting.

# <span id="page-8-0"></span>November [2017 Exhibition Images](#page-0-0)

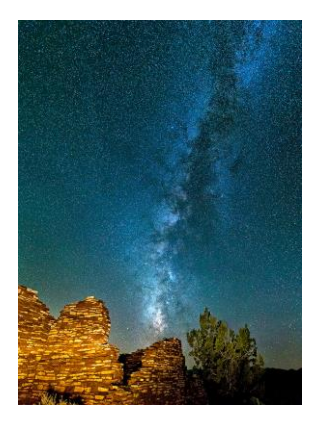

**Prints**

"Anasazi Sky" - Ron Williams (score 22)

**People**

"Love Honor and Decay" - Bill Banning (score 21)

**Open**

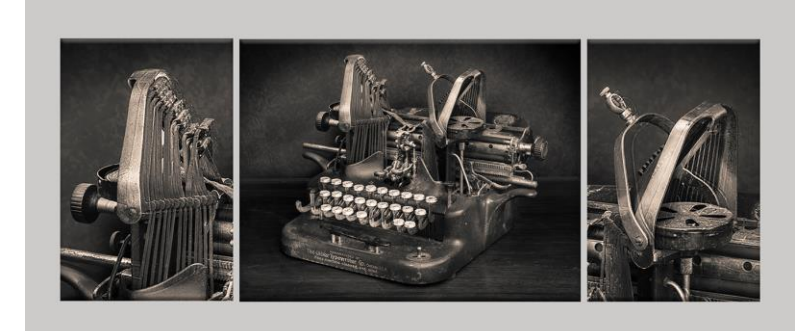

"Antique Typewriter" - Barbara Hodgdon (score 22)

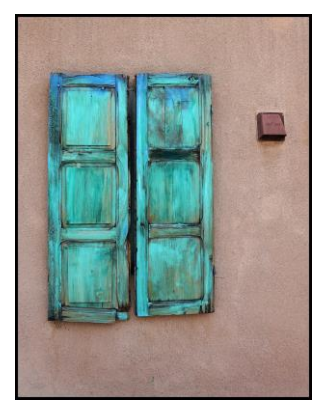

**Editor's Pick**

Shutter - David Hancock (score 23)

Photographer names and scores for all images are available on our website here: <http://cccameraclub.com/monthly/>

# <span id="page-8-1"></span>**[Program Night](#page-0-0) Bill Banning**

### **PROGRAM NIGHT SUMMARY**

It was a productive year in the Program arena. Among the highlights of the year was increased collaboration among the Program, Education/Training, and Field Trip directors (Dorothy Littlejohn/Bill Banning, Sandy Grasso-Boyd, and Judith Barat), who worked to coordinate club activities and presentations in a way that supported greater member participation. A presenter on a photographic technique would be followed by a training in that technique and linked with a

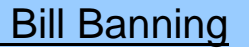

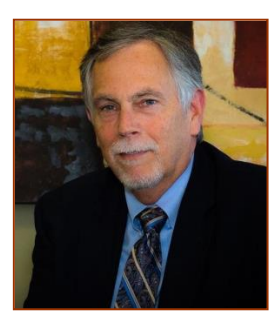

field trip where members were encouraged to shoot for special assignments which aligned with the technique or topic. (continued on next page)

### **2017 Program Review**

**February:** Our presenter was Santa Barbara Independent staff photographer, Paul Wellman, who shared stories and selected photographs that shed light on the work and environment of a photojournalist.

**March:** In March, local professional photographer, Chris Broughton, joined us at Program Night to share his expertise in black and white photography in a presentation he called, "Practicing Seeing: Artist Portraits in Paris"

**April:** Adam Brown was our presenter in April. His topic was "Wellness Photography" and he shared a selection of his work which incorporates shooting people, lifestyle, and action.

**May:** Professional magazine and book photographer, former Brooks instructor, and current City College photography instructor Chuck Place presented in May on "How to Shoot for a Photo Book." **June:** Bill Banning presented a two-topic program in June. First he shared information about an online challenge called Solo Foto Book Month or SoFoBoMo and challenged club members to take part online or commit to created a photo book. Part two was an open discussion among club members about "Recharging Your Photographic Passion."

**July:** One of our favorite employees from Samy's Camera, Carter Sisney, presented to the club and stoked the fires of Gear Acquisition Syndrome, or GAS, among our members with his review of the latest and greatest new equipment to hit the market this year.

**September:** "Creative Insanity" was the order of the day for September's program. Local artist, photographer, teacher, and mentor Joyce Wilson wowed us with some insanely creative examples of her portfolio.

**October:** Due to a change in the leadership at the London Salon, our traditional program for October reviewing their annual accepted images was postponed. In its place of this presentation, we held a Town Hall style club meeting to discuss some possible changes in the exhibition schedule for 2018. **November:** November's program night will be the annual member showcase.

# <span id="page-9-0"></span>**[Education Training Night](#page-0-0) Sandy Grasso-Boyd** Sandy Grasso-Boyd

### **2017 End of Year Summary**

The Camera Club's Training and Education evening formerly known as the Fourth Tuesday took on a new direction in 2017. The Program Chair, Bill Banning, Field Trip director, Judith Barat, and I as the Training/Education Chair met early in the year to implement a new strategy for the Fourth Tuesday. We agreed that we would solicit the expertise of our club members to share about their special photography niche or how they achieve great photos. The objective was to inspire our club members to try different techniques and facilitate interactions and feedback among the members. The theme of some programs were tied in advance

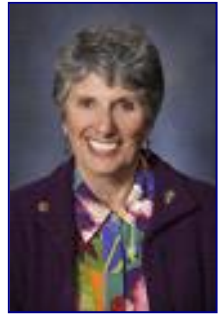

to the special photography assignments such as achieving painterly, black and white photos or diptych/triptych photos, while other programs featured the photographers best practices in achieving a highly judged photos on exhibition nights. Where possible, field trips were related as well. My thanks to the following CCCC members for participating as panel members in these programs: Ken Pfeiffer, Patti Gutshall, David Austin, Ines Roberts, Jeff Lipshitz, Stephen Sherill, Judith Barat, Bill Banning, and Bob Rottenberg.

My very special thanks to Bill Banning for facilitating on T/E nights when my surgeries this year prevented me from attending.

# <span id="page-10-0"></span>**Field Trip Trip Accord Trip Accord Trip Accord Trip Accord Trip Accord Trip Accord Trip Accord Trip Accord Trip Accord Trip Accord Trip Accord Trip Accord Trip Accord Trip Accord Trip Accord Trip Accord Trip Accord Trip A**

With the first year as Field Trip Director under my belt, I am filled with gratitude for the help that was given me by members. Having lived here in Santa Barbara for a mere 2 years I'm still getting the lay of the land.

Our club made 2 trips to Photo Printing Pros in Goleta, and thanks to Eric States, the owner, we had a real education in creating metal prints. Two lucky members walked away with their images printed on metal. This trip was a win - win for us as well as Eric who offered his printing services at a discount! Another trip will be planned for the coming year for members who haven't been already.

Many attended the Chumash Pow-Wow, walking away with an appreciation for their culture and colorful images! We also photographed the trees of Douglas Preserve, some of those images were submitted to our Sept. Special Assignment. Trips to Summer Solstice and Dias de Los Muertos preparade staging areas provided us with the opportunity to create up- close and personal photographs of artists applying their talents of face painting.

Looking forward to sharing the joy of photography with you! Please email me your suggestions for 2018 field trips at [baratjudith@gmail.com.](mailto:baratjudith@gmail.com)

Judith Barat

# <span id="page-10-1"></span>**[Image Evaluation Program](#page-0-0) Stuart Wilson**

The Club will continue its successful evaluation program in 2018. Its objective is to help members improve their photographic skills. Club members may submit one photo per month via email for critique and helpful suggestions by some of our more advanced members. Members may use this service to help them refine their entries in the monthly exhibitions. Your photo will be sent anonymously to our reviewers and their comments will be emailed to you a few days later. Simply email your photo, resized to no more than 1400 pixels on the long side, to [Stuart Wilson](mailto:stuarttwilson@gmail.com) with a subject heading of "Image Evaluation Program". If you have any questions contact Stuart at 805-962-0365.

# <span id="page-10-2"></span>[Camera Help](#page-0-0)

In response to our previous requests, the following two members have volunteered to provide "camera help":

- **Canon Cameras - Stephen Sherrill - sfsherrill@earthlink.net**
- **Nikon Cameras - Stuart Wilson - stuarttwilson@gmail.com**

You are welcome to contact them if you need help.

We would like other camera brands to be included (Sony, Olympus, etc.), as well as adding more experts on Canon and Nikon cameras. If you would like to volunteer as a camera expert, please send

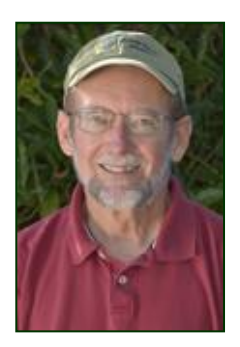

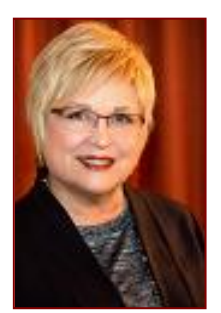

### **December 2017** *The Angle* **<b>Page 12 Page 12**

your name, camera make or model that you know well, and Email address to [president@cccameraclub.com.](mailto:president@cccameraclub.com) Thank you.

# <span id="page-11-0"></span>[PSA News](#page-0-0) Aavo Koort and Aavo Koort and Aavo Koort and Aavo Koort and Aavo Koort and Aavo Koort and A

*Editor Note:* Thank you to Aavo Koort for being our PSA Rep for so many years!

Just a quick note to let you know that the Angle was awarded an Honorable Mention in the 2017 PSA Newsletter contest. Also, our Angle editor, Ken Pfeiffer, served as a judge in the PSA Newsletter contest for large clubs.

For more information about the PSA see the PSA website [www.psa-photo.org](www.psa-photo.org%20%20) 

To join the PSA, please go to this page: <https://www.psa-photo.org/index.php?join-or-renew-membership>

# <span id="page-11-1"></span>[Annual Banquet](#page-0-0) **Bob Brown**

Our annual Awards Banquet will be held once again at Valle Verde Retirement Center, 900 Calle de los Amigos, Santa Barbara. We will meet on Sunday, Jan. 14th, 2018 in their Theater, starting at 6:30 PM for hors d'oeurves and wine. Dinner will be served in the main dining room at 7:30 PM, followed by a return to the Theater for our traditional end-of-year awards for 2017 in the various photo categories that have been judged throughout the year.

Dinner entree choices will include a choice of either Grilled Salmon, Grilled New York Steak or Gnocci. Further information will be sent out via email about sign ups, desired entree and pre-payment for the evening's festivities. Cost for the

evening will be \$35 per person. Please plan on joining us for a fine dinner along with a fun and interesting presentation of the Year-End Awards.

(see mail-in coupon on next page)

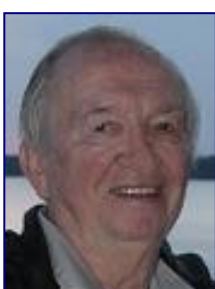

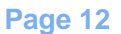

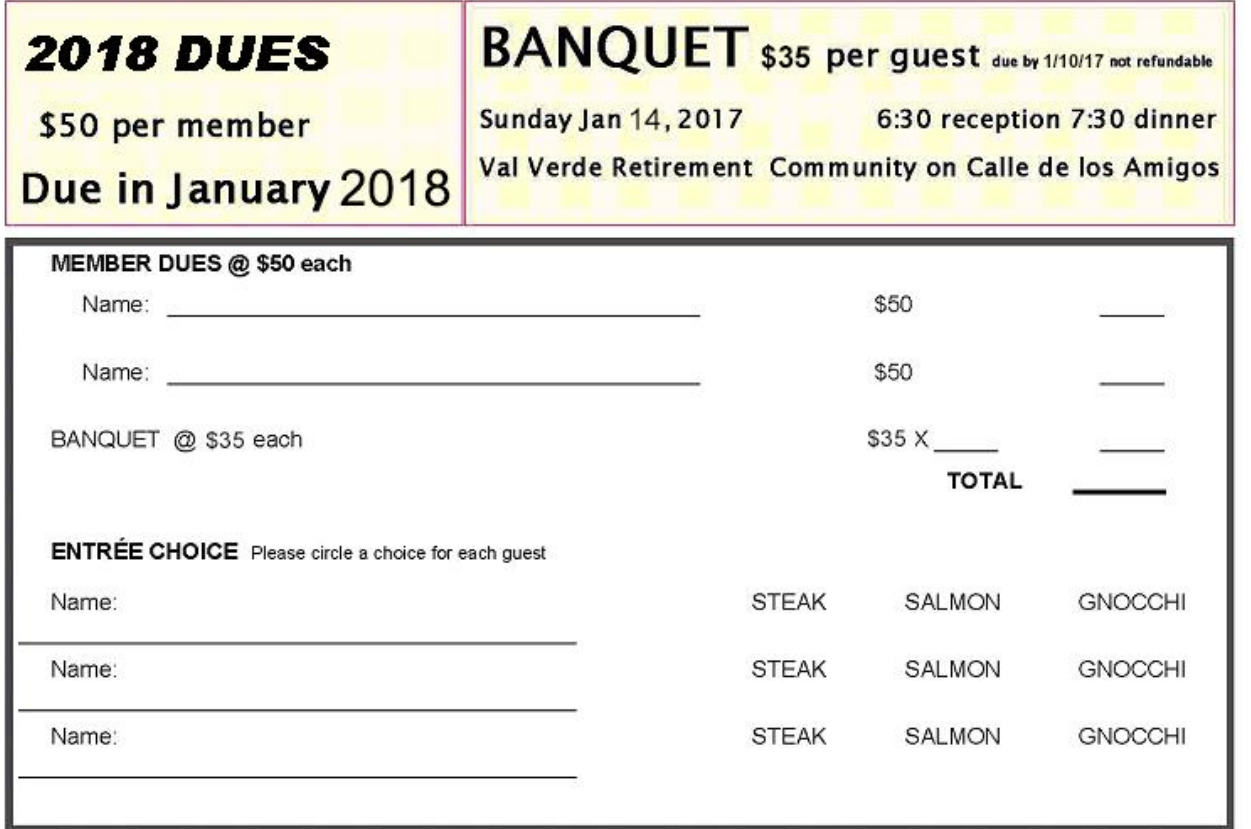

Mail to: **CHANNEL CITY CAMERA CLUB** PO BOX 30453 SANTA BARBARA, CA 93130

# <span id="page-12-0"></span>**[Print Shows](#page-0-0)** Stephen Sherrill

The Goleta Library Print Show will be for the month of February, 2018. The ingathering will be Thursday, February I from 1:00pm to 4:00pm. The takedown will be Thursday, March 1 from 1:00pm to 4:00pm.

We had a very successful print show at the **Faulkner Gallery** in the Santa Barbara Public Library during the month of July, along with a First Thursday reception on July 6. Thanks to all who participated!

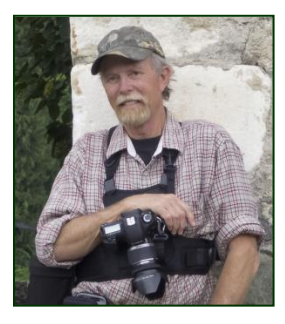

# <span id="page-13-0"></span>[Photo Critique](#page-0-0)

*Editor Note:* This is a new section of the Angle that will appear every month, featuring an image by an anonymous club member and a volunteer guest judge. You may want to examine the image before you read the commentary and see what you think, and what comments you would make if you were a judge in one of our exhibitions. Evaluating an image yourself and then reading an expert commentary is a great way to improve your photographic skills. What do you think about the image below, titled *"Dusk - British Columbia"?*

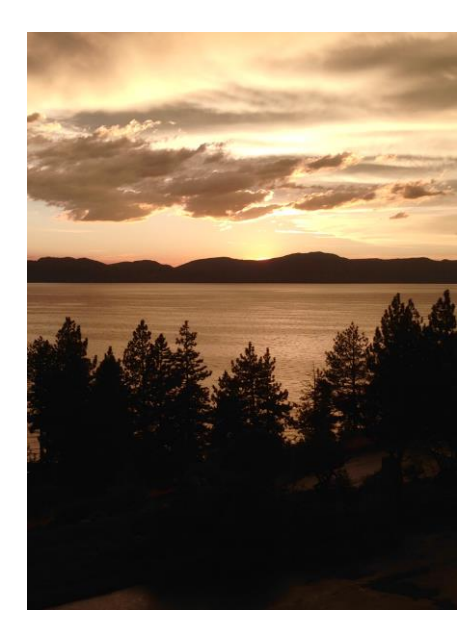

This month's guest judge is long time club member **Ron Williams**, who has won many awards over the years and who often serves as a judge in our club exhibitions. See what he has to say about this image in the commentary below.

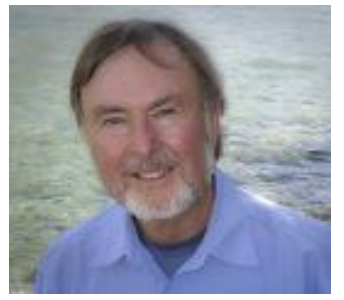

In evaluating an image, in addition to composition, color, lighting, exposure, and focus, I look for originality, clarity of expression, and creativity. In other words technical excellence plus the Wow! factor.

In terms of technique this image does some things right and others not so

much. Yes, the exposure and focus are quite acceptable. Using a sepia tone for the

lighting is sometimes appropriate. In this case it sets a monochromatic mood that may be what the photographer intended, but makes the viewer wonder if it is superior to simply using black and white. Still, the sepia approach at sunset is a somewhat creative twist to an otherwise unremarkable scene where the photographer has presented a classic foreground, middle ground, and background composition. Overall, however, there is not much of a Wow! factor --- it appears to be a mood piece that does not convey a convincing message. In terms of improving the image I believe that the lower quarter of the scene is distracting. I would therefore suggest cropping it out as per the adjacent revised image.

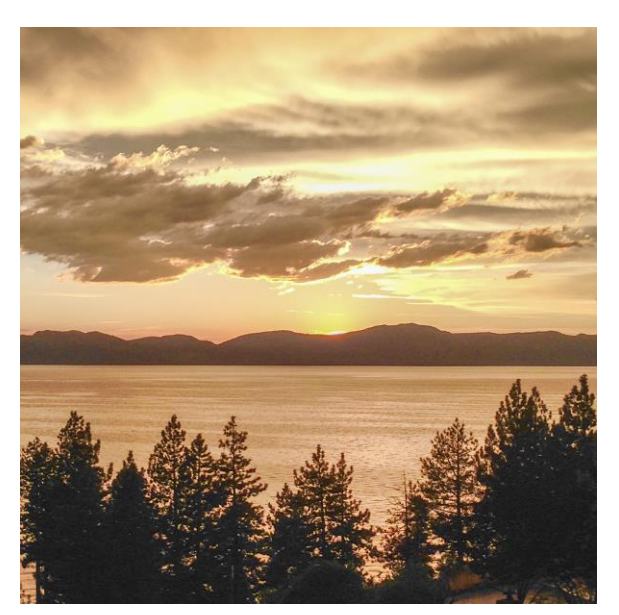

### **December 2017** *The Angle* **<b>Page 15 Page 15**

# <span id="page-14-0"></span>[In Memorium Richard Lindekins](#page-0-0)

*Editor Note - Richard was a long time member of the Channel City Camera Club who used to delight us with his wonderful images and stories from far away exotic places. His warm outgoing demeanor and friendly smile at our meetings will be greatly missed. The following obituary is reprinted from the SB News-Press.*

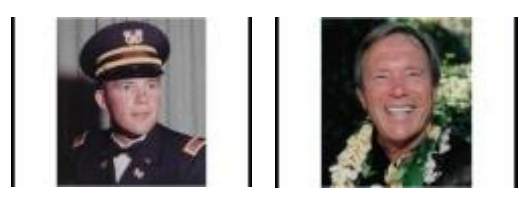

Richard A. Lindekens pushed back from the gate and took flight on his next adventure on November 9, 2017, where he is now flying high above the planes and eagles he so loved.

He was born June 14, 1947, appropriately on Flag Day and the U.S. Army birthday, in Pasadena, California, to Frances

and Herbert Lindekens. From early on he had a love of flying and spent his career flying helicopters in Panama, the Amazon Jungle, Alaska, and for the Army. He was a proud Vietnam Veteran until the end. A true patriot, he retired with full military honors after 20 years of service. He met his wife Raelynn Pedersen in the National Guard where they shared a love of flight. He became a corporate pilot for Fluor Corporation where he developed a love of international travel. This love of flying took him to work for AirCal and shortly thereafter to American Airlines, where he retired as a Captain on the 757/767.

After retirement his "never let the grass grow under your feet" mentality took him all over the world where he pursued and excelled in his passion of photographing wildlife and people. His photography was published in the Montecito Times, was on display at the Elverhoj Museum of History and Art and is proudly hanging at the US Department of the Interior.

Richard loved flying, travel, people from all over the world, his friends and most of all his family. He was a beloved husband, father, grandfather, brother and friend to all who knew and loved him.

He leaves behind wife Raelynn, daughters Tracey (Todd), Tricia (Jason), Amy (Justin) and grandchildren Alyssa, J.T., Sara, Blake and McKenzie. He is also survived by his sister Jill and brother Rob (Kim) and nieces and nephews.

The family would like to thank the people who so compassionately cared for Richard during his long battle with cancer. We are forever grateful for your dedication. A special thanks to Dr. William Heringer, Melissa and Joan; Dr. Donna Walker, Tina, Elizabeth and Emily; Dr. Jeffrey Kupperman; Dugan PT, Sue, Joe, Jan and Joy; the wonderful staff of Santa Ynez Cottage Hospital; the lab technicians at Pacific Diagnostic Services; and Visiting Nurses and Hospice.

In lieu of flowers, please donate to [the Salvation Army,](http://www.legacy.com/memorial-sites/salvation-army/?personid=187237398&affiliateID=3339) The Vikings Charities and Bethania Lutheran Church.

Services were held on November 18, 2017 at 10:30 A.M. at Bethania Lutheran Church in Solvang.

Loper Funeral Chapel, Directors

# [Member Bio](#page-0-0) **Steven Lewis Member Bio** Steven Lewis

Long a casual hobbyist, I took up photography more seriously after retirement in 2010.

Like many, I started with a Brownie camera but was fortunate enough to be gifted a Zeiss Ikon Contina which was a great camera. This was a mainstay for many, many years until its demise in the wicked weather in the Aleutian Islands. That was replaced with a Canon FT QL. TTL metering made life nice. Most of my work was with Kodak Tri X, Plus X, and Ektachrome ASA 64.

An almost native of California I moved to Santa Barbara in 1970 after Coast Guard service and had careers as Harbor Master and also with City College. I moved to digital cameras with a Pentax K100 and finally a Canon 60D.

Finally, after retiring I was able to devote more time to photography and actually learn something about the art form. Much of this learning came through the Channel City Camera Club along with a few scattered workshops here and there. To get time behind the viewfinder I've spent a lot of time photographing events for volunteer organizations. Then it became clear that I really needed workflow and cataloging so stand-alone Lightroom was added.

Landscape photography is probably my favorite though I like to work with architecture and a host of other subjects.

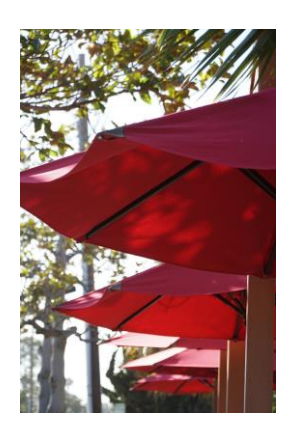

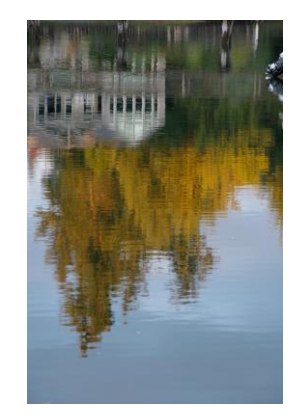

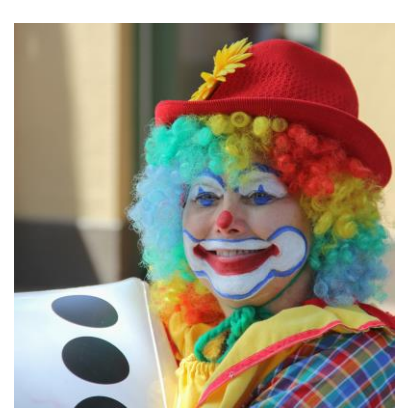

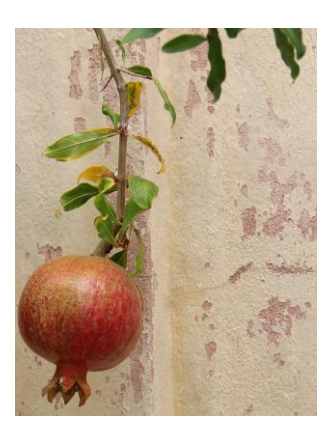

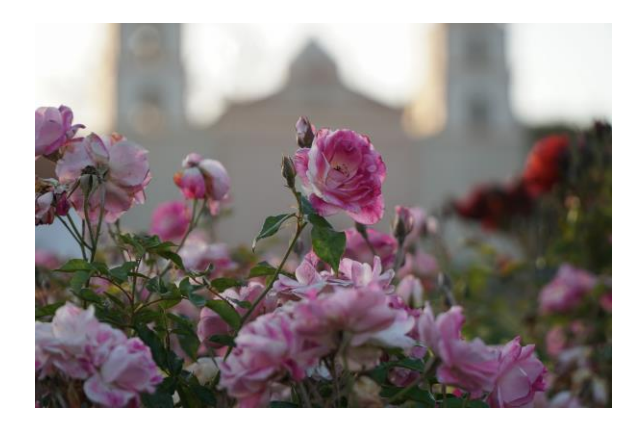

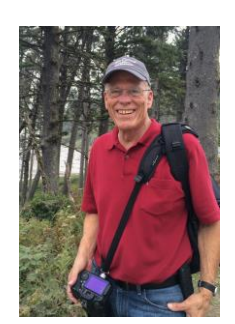

# <span id="page-16-0"></span>[Member News](#page-0-0)

**From Patty Franco -** To all my friends in the CCCC, I do miss seeing your smiling faces and easy camaraderie. I've moved to the Retirement Community called La Costa Glen in Carlsbad. It's a constant party here! Check out my Facebook page:<https://www.facebook.com/patty.franco.942> And the first thing I did was join the North County Photography Club, a congenial group that meets at the San Diego Botanic Gardens ! Their last field trip explored the graffiti areas of downtown LA. Of course I felt right at home. Do keep in touch. I'd love to hear from you. Or better yet, visit me here. Lots of interesting places to shoot. Patty Franco [Patsfranco@gmail.com](mailto:Patsfranco@gmail.com)

**From George Welik -** Former CCCC member Maureen Gallen and I displayed photographic prints at an Art Soirée Exhibition on October 22, which was held in the backyard garden of a private home in Montecito. Of the 21 artists displaying their work at this exhibition, most were paintings, and Maureen and I were the only two showing photography. The event was held for the Graduates organization of the Santa Barbara Newcomers Club. We enjoyed discussing our photographs with the guests on a sunny and warm October afternoon, and we were thankful to be invited to participate by the Santa Barbara Visual Artists group.

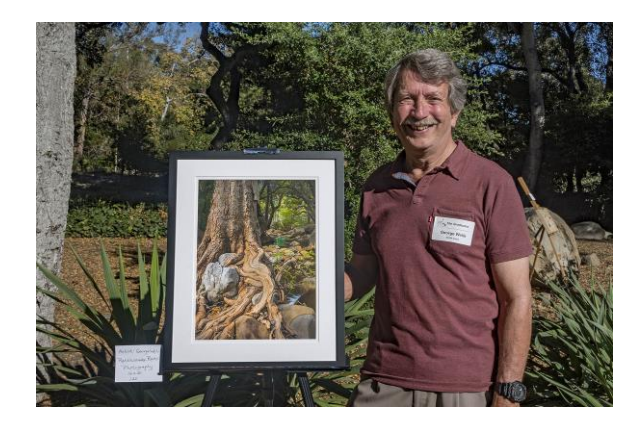

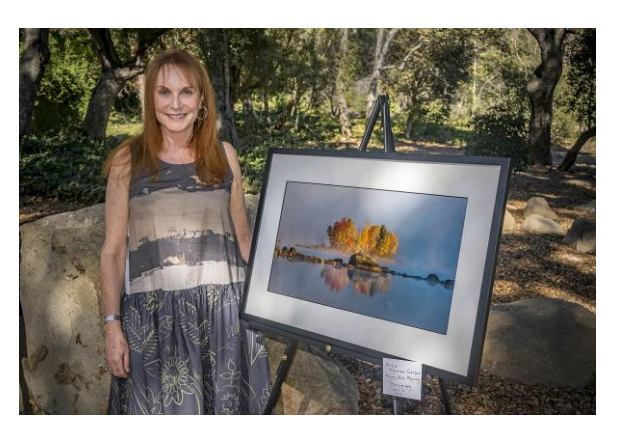

# [Other News](#page-0-0)

**From the Jewish Federation of Greater Santa Barbara -**

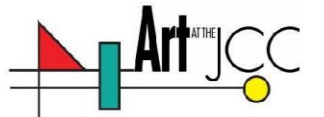

Art at the JCC Presents: EXPOSED! A mixed photographic, artistic journey by professional photographers.

> January-February Opening → Sunday, January 21, 1-3pm On exhibit thru February. Gallery hours M-T 9-5, F 9-3 Curated by Lynn M. Holley, M.A.

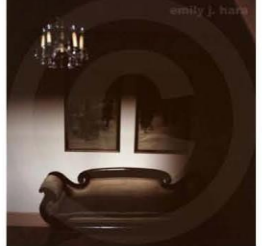

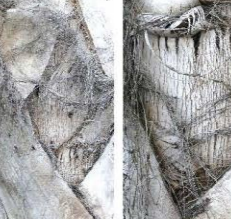

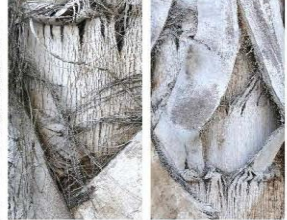

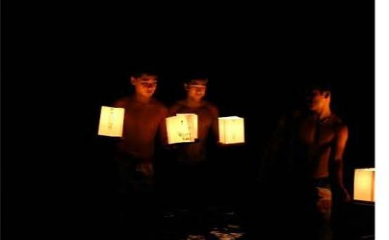

Couch by Emily J. Hara

Lantern Ceremony by Clarissa Koenig

February 22, Closing Reception + Pickup - EXPOSED! 4:30-6:00pm Judged with Awards of Excellence

Palma Androgyny by Joyce Wilson

Call to Photographers! Join our featured artists in a juried, open themed photography exhibition. Three awards given.

Intake January 10, 12:00-2:00 + January 11, 10:00-1:00

at the Jewish Federation, 524 Chapala Street, Santa Barbara \$15 entry, \$25 for 2, \$35 for 3 to cover costs

> Contact: Mike Witt mwitt@sbif.org 805-957-1115 x103 or Lynn Holley, Imossh@aol.com 805-450-3799

Guidelines: no explicit or rude, must be able to be hung/displayed properly

Sponsored by the Jewish Federation of Greater Santa Barbara

### **December 2017** *The Angle* **<b>Page 19 Page 19**

# <span id="page-18-0"></span>Our Board **Canadian Control Control (hyperlinks**, click name to email)

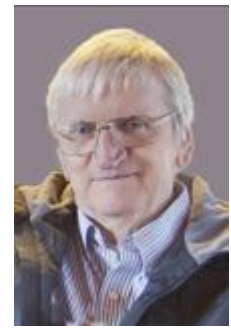

President Past President Vice President Secretary Treasurer [Walter Naumann](mailto:president@cccameraclub.com) [George Welik](mailto:ppresident@cccameraclub.com) [Bob Brown](mailto:vpresident@cccameraclub.com) [Damian Gadal](mailto:secretary@cccameraclub.com) [Bob Wagener](mailto:treasurer@cccameraclub.com)

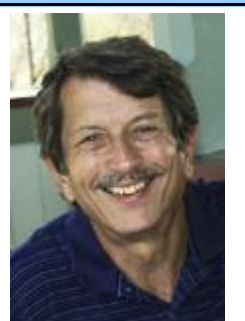

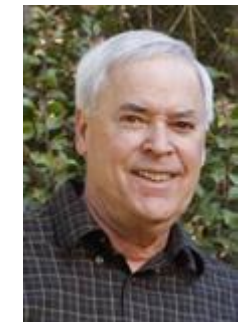

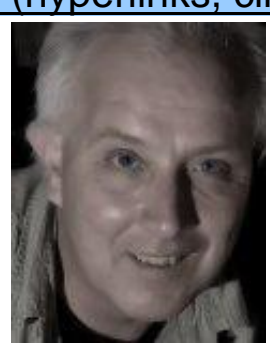

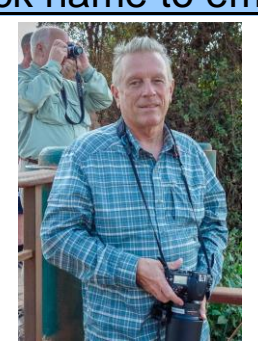

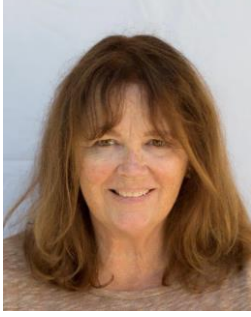

Projected Images Print Exhibition Print Shows Scorekeeper Equipment<br>Chris Seaton Patti Gutshall Stephen Sherrill Zoltan Puskas George Welik [Chris Seaton](mailto:projimages@cccameraclub.com) [Patti Gutshall](mailto:printexhib@cccameraclub.com) Stephen Sherrill

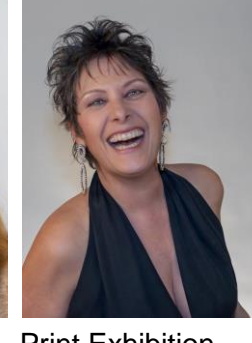

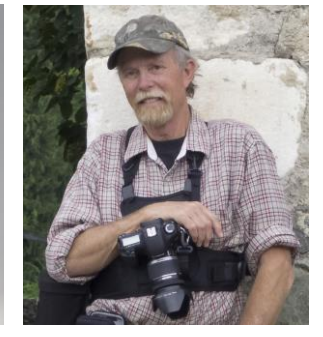

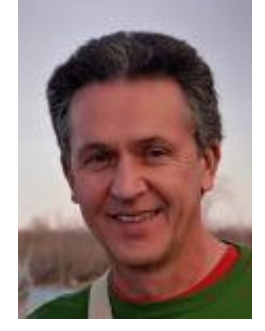

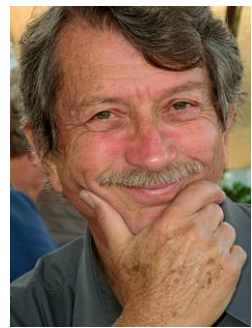

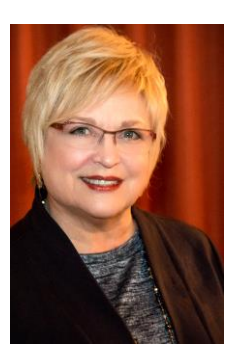

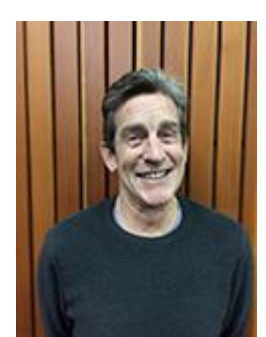

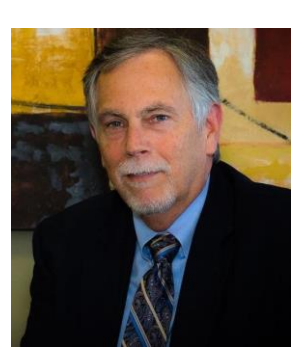

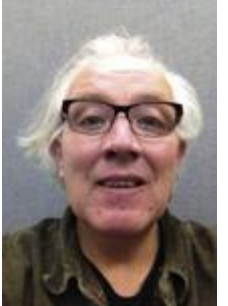

Field Trips Publicity Programs Webmaster Membership<br> **Figure 10 State Brian Woolford** Bill Banning **Bamian Gadal** Barbara Hod

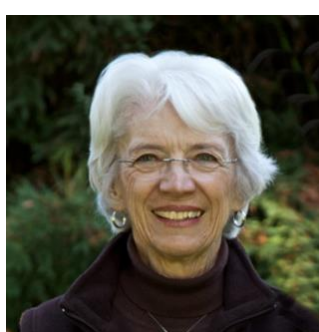

[Barbara Hodgdon](mailto:membership@cccameraclub.com)

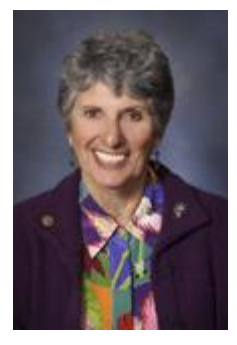

Education/Training Judges PSA Rep Newsletter Editor<br>
Sandy Grasso-Boyd Ron Williams Aavo Koort Ken Pfeiffer [Sandy Grasso-Boyd](mailto:edtrain@cccameraclub.com) [Ron Williams](mailto:judges@cccameraclub.com) **[Aavo Koort](mailto:psa@cccameraclub.com) [Ken Pfeiffer](mailto:angle@cccameraclub.com)** 

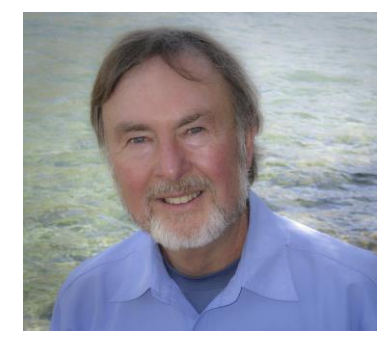

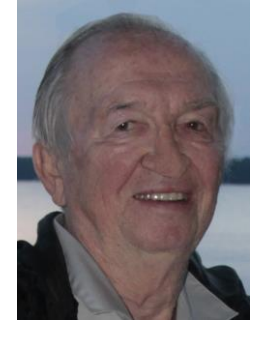

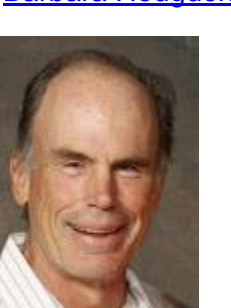